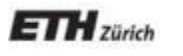

*Chair of Software Engineering* 

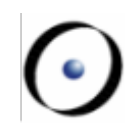

# Einführung in die Programmierung Introduction to Programming

Prof. Dr. Bertrand Meyer

Exercise Session 3

# **Today**

- $\triangleright$  We will revisit classes, features and objects.
- $\triangleright$  We will see how program execution starts.
- $\triangleright$  We will play a role game.

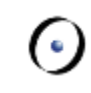

- $\triangleright$  A program consists of a set of classes.
- $\triangleright$  Features are declared in classes. They define operations on objects created from classes.
	- $\triangleright$  Queries answer questions. The answer is provided in a variable called Result.
	- $\triangleright$  Commands execute actions. They do not provide any result, so there is no variable called Result that we can use.
- $\triangleright$  Another name for a class is type.
- $\triangleright$  Class and Type are not exactly the same, but they are close enough for now, and we will learn the difference later on.

# **Declaring the type of an object**

- $\triangleright$  The type of any object you use in your program must be declared somewhere.
- $\triangleright$  Where can such declarations appear in a program?
	- $\triangleright$  in feature declarations
		- formal argument types
		- return type for queries
			- § functions
			- § attributes
	- $\triangleright$  in the local clauses of routines

Here is where you<br>declare objects that only the routine needs and knows about.

# **Declaring the type of an object**

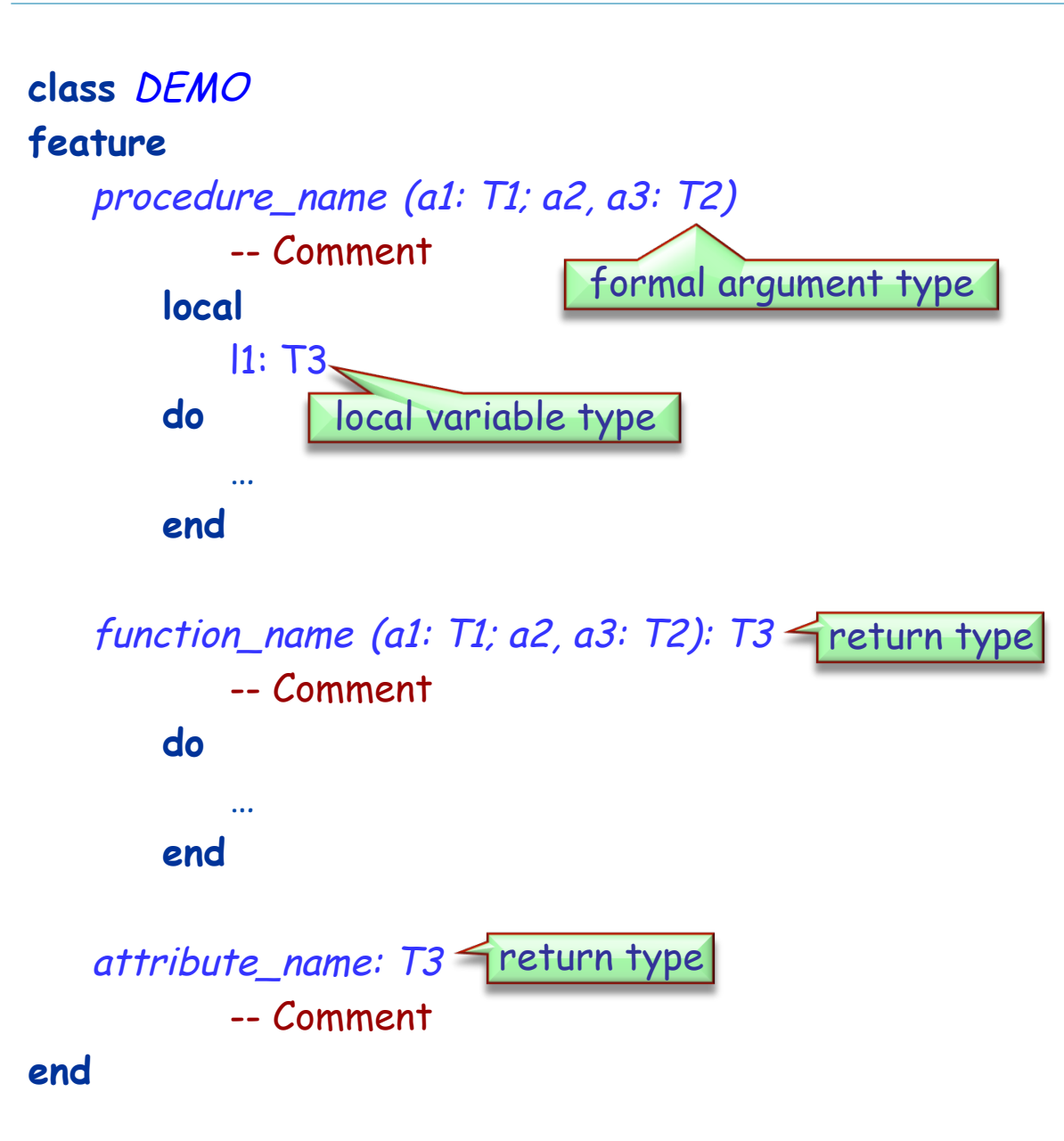

### **class**

game

### **feature**

map\_name: string -- Name of the map to be loaded for the game

last\_player: player -- Last player that moved

players: player\_list -- List of players in this game. Hands-On

### **feature**

is\_occupied (a\_location: traffic\_place): boolean -- Check if `a\_location' is occupied.

**require** 

 a\_location\_exists: a\_location /= **Void local** 

old\_cursor: cursor

**do** 

**Result** := **False** 

 -- Remember old cursor position. old\_cursor := players.cursor

Hands-On

### **Exercise: Find the classes / objects**

-- Loop over all players to check if one occupies `a\_location. **from**  Hands-On

players.start

-- do not consider estate agent, hence skip the first

-- entry in `players'.

players.forth

**until** 

players.after **or Result** 

**loop** 

```
 if players.item.location = a_location then 
    Result := True 
 end 
 players.forth
```
**end** 

```
 -- Restore old cursor position. 
    players.go_to(old_cursor) 
 end
```
- $\triangleright$  When the program is being executed (at "runtime") we have a set of objects (instances) created from the classes (types).
- $\triangleright$  The creation of an object implies that a piece of memory is allocated in the computer to represent the object itself.
- $\triangleright$  Objects interact with each other by calling features on each other.
- Who creates the first object?
	- Ø The runtime creates a so-called **root object**.
	- $\triangleright$  The root object creates other objects, which in turn create other objects, etc.
	- $\triangleright$  You define the type of the root object in the project settings.
- $\triangleright$  How is the root object created?
	- $\triangleright$  The runtime calls a creation procedure of the root object.
	- $\triangleright$  You define this creation procedure in the project settings.
	- $\triangleright$  The application exits at the end of this creation procedure.

### **Changing the root class**

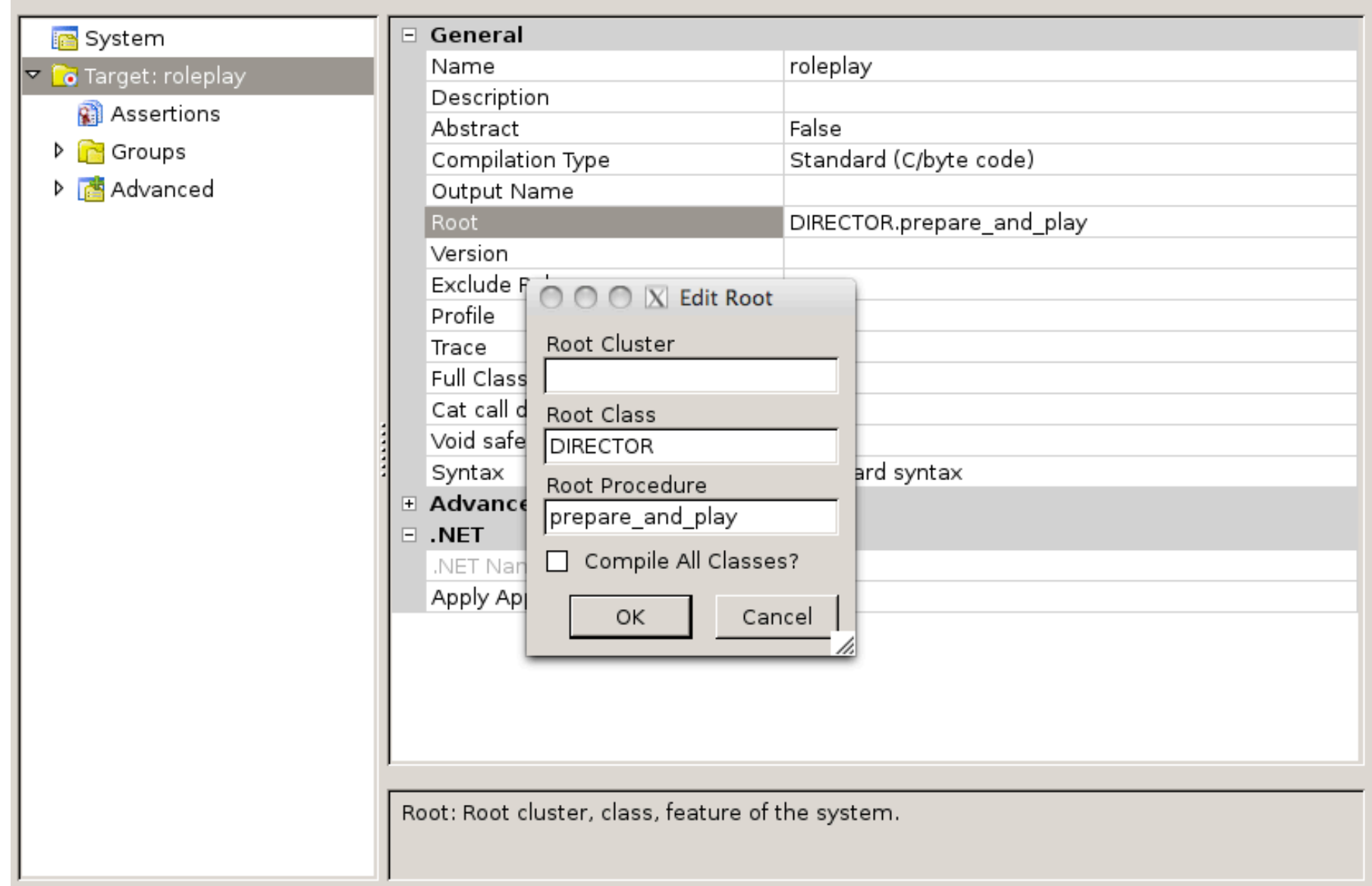

- $\triangleright$  Queries (attributes and functions) have a result type. When **executing** the query, you get an object of that type.
- Ø Routines have **formal arguments** of certain types. During the **execution** you pass objects of the same (or compatible) type as **actual arguments** to a routine call.
- $\triangleright$  Local variables are declared in their own section, associating names with types. During the **execution,** local variables may hold different values of their respective types at different points in time.

# **Acrobat game**

- $\triangleright$  We will play a little game now.
- $\triangleright$  Some of you will act as objects.
	- When you get created, please stand up and stay standing during the game
- $\triangleright$  There will be different roles
	- $\triangleright$  Acrobat
	- $\triangleright$  Acrobat with Buddy
	- $\triangleright$  Author
	- $\triangleright$  Curmudgeon
	- $\triangleright$  Director

Hands-On

- $\triangleright$  When you are asked to **Clap**, you will be given a number. Clap your hands that many times.
- Ø When you are asked to **Twirl**, you will be given a number. Turn completely around that many times.
- Ø When you are asked for **Count**, announce how many actions you have performed. This is the sum of the numbers you have been given to date.

### **class**

ACROBAT

count: INTEGER

```
feature
   clap (n: INTEGER) 
       do 
         -- Clap `n' times and adjust `count'.
       end 
   twirl (n: INTEGER) 
       do 
         -- Twirl `n' times and adjust `count'.
       end
```
**end** 

# **You are an acrobat with a buddy**

- $\triangleright$  You will get someone else as your Buddy.
- $\triangleright$  When you are asked to Clap, you will be given a number. Clap your hands that many times. Pass the same instruction to your Buddy.
- Ø When you are asked to **Twirl**, you will be given a number. Turn completely around that many times. Pass the same instruction to your Buddy.
- Ø If you are asked for **Count**, ask your Buddy and answer with the number he tells you.

### **You are an ACROBAT\_WITH\_BUDDY**

**class**

ACROBAT\_WITH\_BUDDY

**inherit** ACROBAT  **redefine** twirl, clap, count  **end** 

### **create**

make

**feature**  make (p: ACROBAT) **do**  -- Remember `p' being -- the buddy, i.e. store -- value of `p' in `buddy'  **end** 

```
clap (n: INTEGER) 
        do 
            -- Clap `n' times and 
            -- forward to buddy.
        end 
   twirl (n: INTEGER) 
        do 
            -- Twirl `n' times and 
            -- forward to buddy. 
        end 
   count: INTEGER 
        do 
            -- Ask buddy and return his 
            -- answer. 
        end 
   buddy: ACROBAT
end
```
### **You are an author**

- $\triangleright$  When you are asked to **Clap**, you will be given a number. Clap your hands that many times. Say "Thank You." Then take a bow (as dramatically as you like).
- Ø When you are asked to **Twirl**, you will be given a number. Turn completely around that many times. Say "Thank You." Then take a bow (as dramatically as you like).
- Ø When you are asked for **Count**, announce how many actions you have performed. This is the sum of the numbers you have been given to date.

### **class**

AUTHOR

**inherit** ACROBAT  **redefine** clap, twirl **end** 

```
feature
   clap (n: INTEGER) 
       do 
          -- Clap `n' times say thanks and bow. 
       end 
   twirl (n: INTEGER) 
       do 
          -- Twirl `n' times say thanks and bow. 
       end
end
```
### **You are a curmudgeon**

- Ø When given any instruction (**Twirl** or **Clap**), ignore it, stand up and say (as dramatically as you can) "I REFUSE".
- Ø If you are asked for **Count**, always answer with 0.

### **class**

**CURMUDGEON** 

**inherit** ACROBAT  **redefine** clap, twirl **end** 

```
feature
   clap (n: INTEGER) 
       do 
   -- Say 
"I refuse
". 
       end 
   twirl (n: INTEGER) 
       do 
   -- Say 
"I refuse
". 
       end
end
```
### **I am the root object**

 $\triangleright$  I got created by the runtime

 $\triangleright$  by executing my creation feature.

### **I am a DIRECTOR**

# $\triangleright$  I got created by the runtime

 $\triangleright$  by executing my creation feature.

**class DIRECTOR** 

**create** prepare\_and\_play

```
feature 
      prepare_and_play
         do 
            -- See following slides. 
         end
```
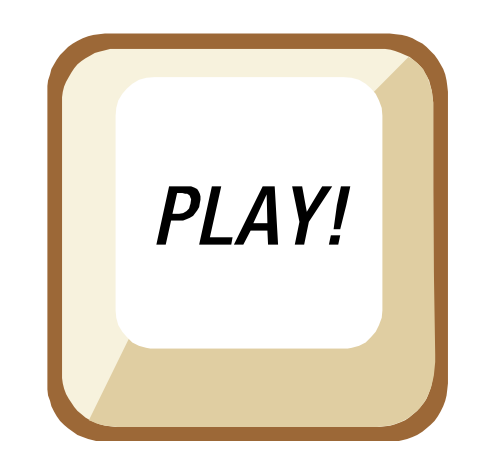

#### prepare\_and\_play **local**

 acrobat1, acrobat2, acrobat3 : ACROBAT partner1, partner2: ACROBAT\_WITH\_BUDDY author1: AUTHOR curmudgeon1: CURMUDGEON

#### **do**

 **create** acrobat1 **create** acrobat2 **create** acrobat3 **create** partner1.make (acrobat1) **create** partner2.make (partner1) **create** author1 **create** curmudgeon1 author1.clap (4) partner1.twirl (2) curmudgeon1.clap (7) acrobat2.clap (curmudgeon1.count) acrobat3.twirl (partner2.count) partner1.buddy.clap (partner1.count) partner2.clap (2) **end** 

### **Concepts seen**

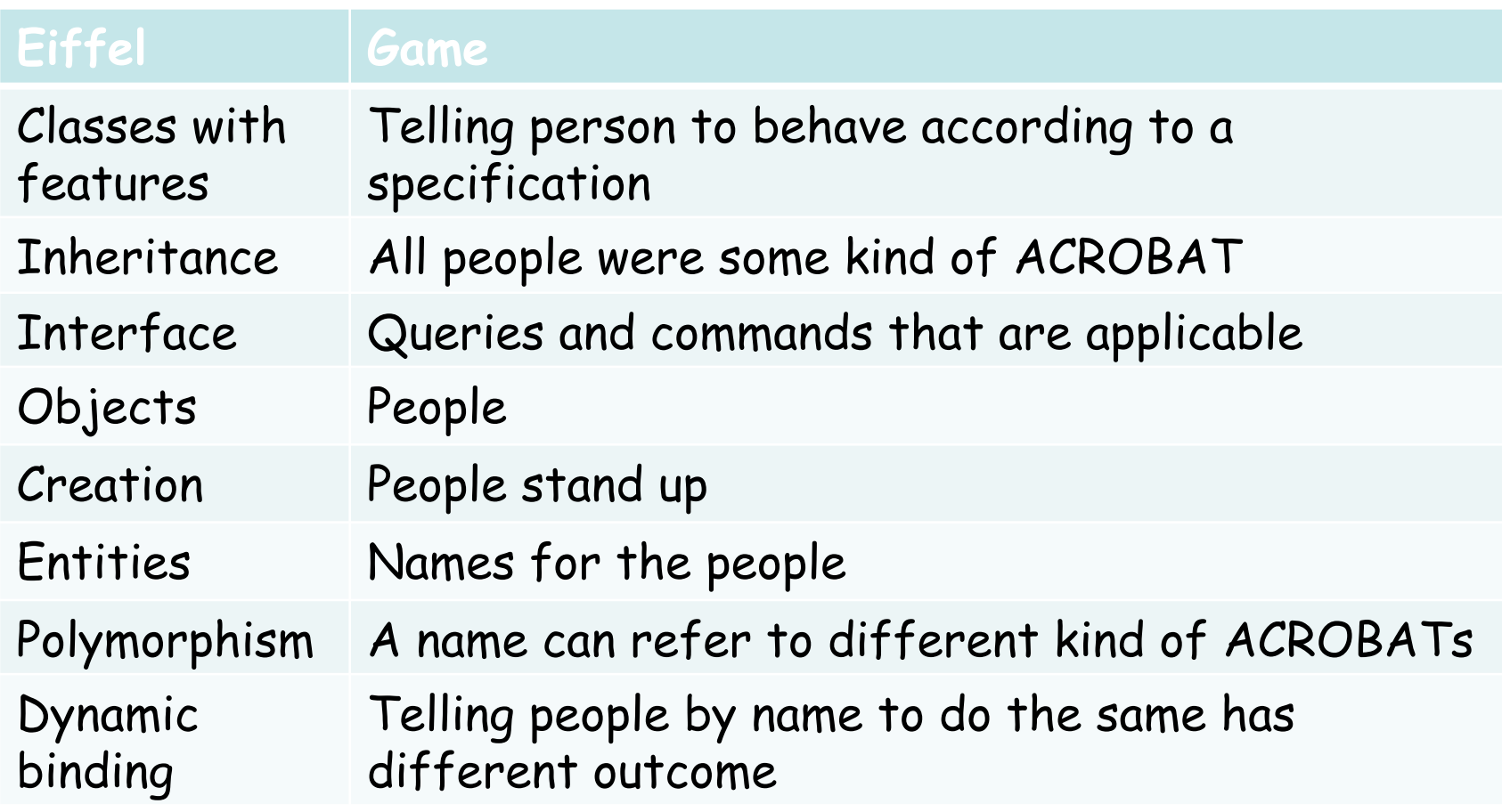

### **Concepts seen**

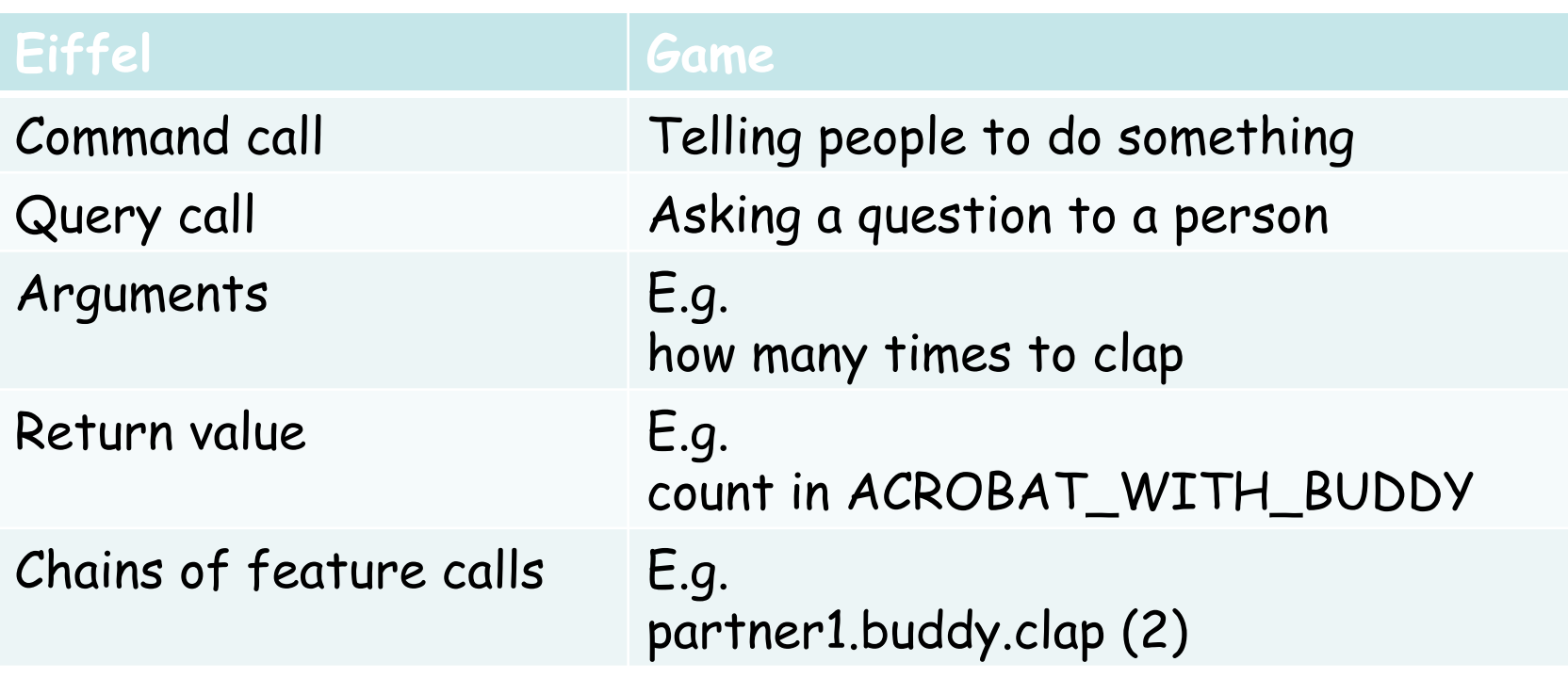